## **JMD Training and Consultancy Computer and Professional Development Specialists 020 8892 5637**

[www.jmdtraining.co.uk](http://www.jmdtraining.co.uk/)

[info@jmdtraining.co.uk](mailto:%20info@jmdtraining.co.uk) **Twickenham, TW1 1PA December 2017 Newsletter**

### **Our news**

Although it is still early in December, may I take this opportunity to wish you Season's Greetings and a very happy, healthy and prosperous 2018.

Some of you may be taking a reasonably long, well-deserved break, whilst others may opt to work between Christmas and New Year and in early 2018 to make the most of less hectic commuting and a quieter office. If you are working and could do with some training during that time, we are not closing! If you require [Microsoft Office training,](http://www.jmdtraining.co.uk/microsoft-office-training) [Microsoft Project](http://www.jmdtraining.co.uk/it-training/microsoft-project-training)  [training](http://www.jmdtraining.co.uk/it-training/microsoft-project-training) or [Crystal Reports training](http://www.jmdtraining.co.uk/it-training/crystal-reports-training) between Christmas and New Year, or in the first week of 2018, we can help, whereas most other training companies will remain closed. Could be an ideal chance to update your skills whilst the office is quiet.

If you are taking a complete break, we hope you have a great time and will come back refreshed for the year ahead.

Remember that we **come to you - training is delivered at YOUR site and can all be tailored to YOUR needs, even using YOUR files if required**.

We are proud of our experience and authority in training and consulting in IT packages and personal development skills. For a full list of our courses, visit [http://www.jmdtraining.co.uk.](http://www.jmdtraining.co.uk/)

#### **If Only I'd Known That Blog**

If only I had £50 for every time someone says to me during a training session 'If only I'd known that last week…' So, I have set up a blog with some of the answers that have proved very useful to people. You can see this at <http://ifonlyidknownthat.wordpress.com/>

**For example:**

## Microsoft Project – [changing](https://ifonlyidknownthat.wordpress.com/2017/11/15/microsoft-project-changing-text-size-on-gantt-chart/) text size on Gantt Chart

If you have text on top of Gantt bars, it can sometimes take up a lot of space and make each row quite deep. To change the text size on the Gantt chart, on the **Gantt Chart Tools Format** tab, in the **Format** group, click **Text Styles**.

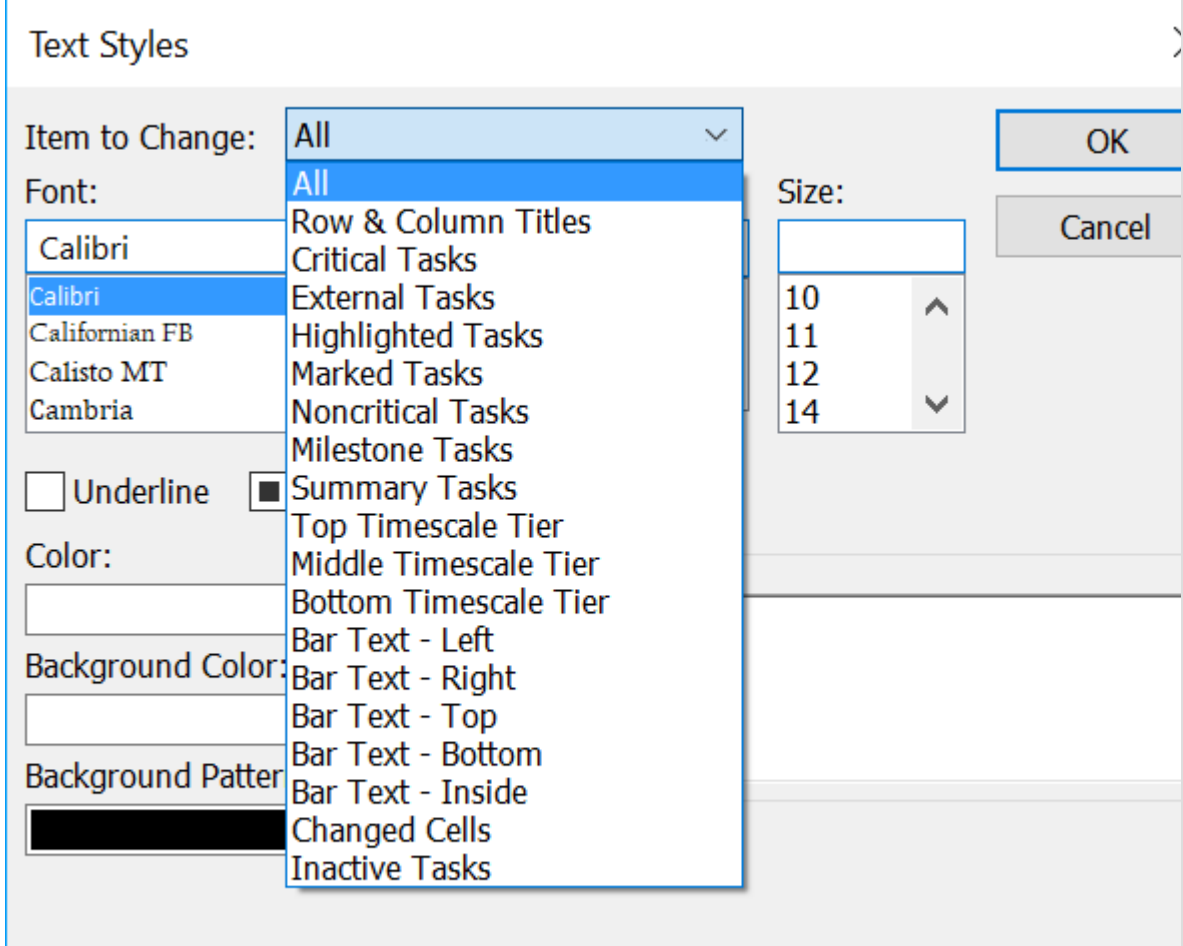

From the **Item to Change** drop down, select the relevant bar text to change –

**Left**, **Right**, **Top**, **Bottom** or **Inside**.

From the **Size** box, select your required font size.

Click **OK**.

Discover more about our [Microsoft](http://www.jmdtraining.co.uk/it-training/microsoft-project-training) Project training

**Or**

# [Microsoft](https://ifonlyidknownthat.wordpress.com/2017/11/27/microsoft-excel-quick-entry-of-last-day-of-every-month/) Excel – quick entry of last day of every month

by [jdonbavand](https://ifonlyidknownthat.wordpress.com/author/jdonbavand/)

To enter the last day of every month into a column in a worksheet, first enter the last date of the first month to be included, say 31/01/2017.

Drag down to fill in as many as required. Go to the **Autofill Options** button at the bottom and choose **Fill Months**. The last date of each month will be entered as required.

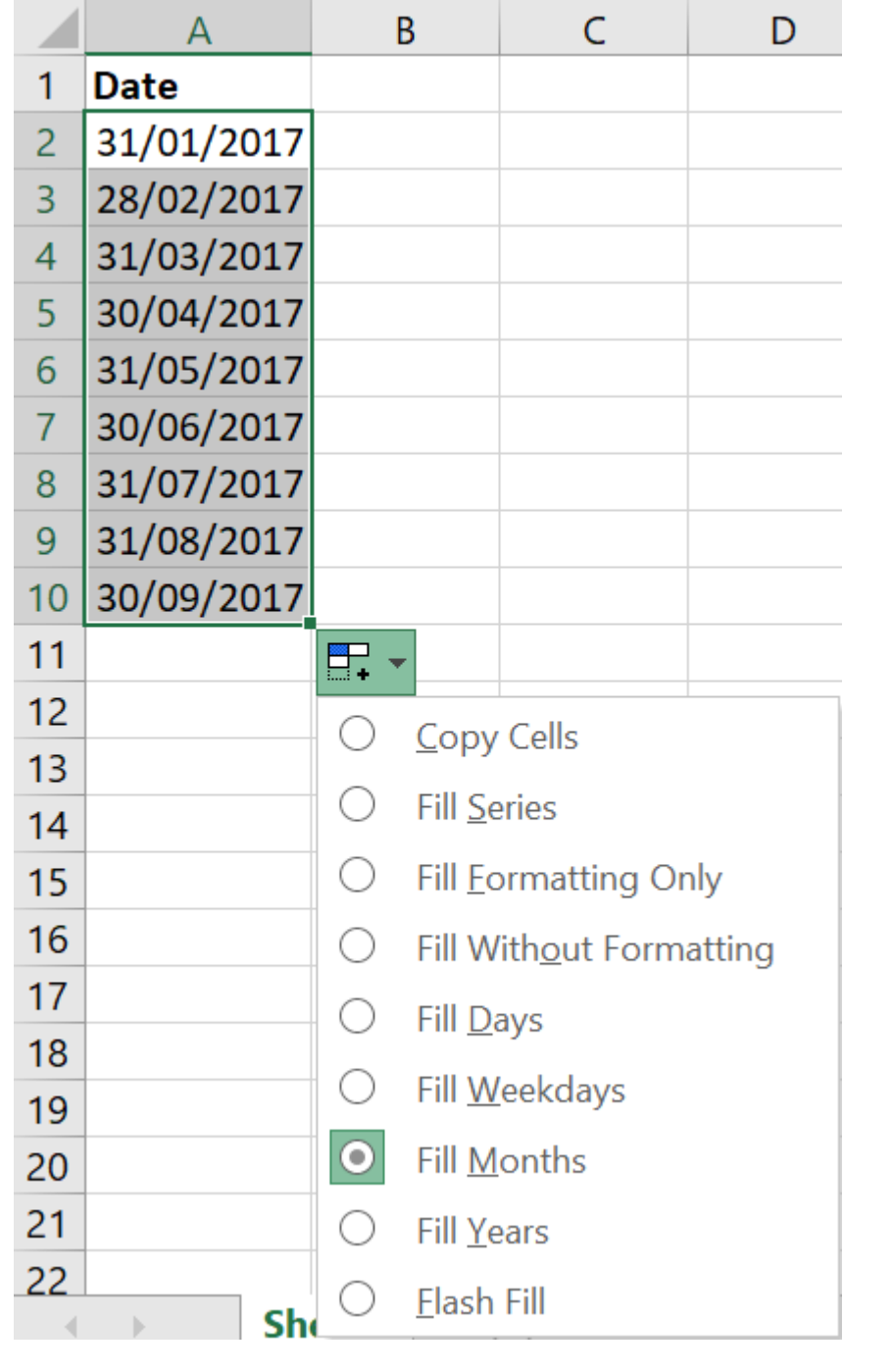

Find out more about our **[Microsoft](http://www.jmdtraining.co.uk/microsoft-office-training/microsoft-excel-training) Excel training** 

Maybe 2018 will be the year you decide to upgrade to **Microsoft Office 2013**, **Microsoft Office 2016** or **Microsoft Office 365**! If so, we provide upgrade training, workshops and floorwalking to enable your staff to quickly get up-to-speed and ensure no loss of productivity.

We offer [Microsoft Office 2013 upgrade workshops and floorwalking,](http://www.jmdtraining.co.uk/microsoft-office-training/office-2013-upgrade-workshops-and-floorwalking/) [Microsoft Office 2016](http://www.jmdtraining.co.uk/microsoft-office-training/office-2016-upgrade-training-and-workshops)  [upgrade workshops](http://www.jmdtraining.co.uk/microsoft-office-training/office-2016-upgrade-training-and-workshops) and [Microsoft Office 365 upgrade workshops and floorwalking.](http://www.jmdtraining.co.uk/microsoft-office-training/office-365-upgrade-training/)

If you would like a free guide on the major changes between Office 2010 and Office 2016 and insight into the new features available in Microsoft Office 2016, please contact us at [info@jmdtraining.co.uk](mailto:info@jmdtraining.co.uk) and we will be happy to send you a pdf version of this guide.

[follow on Twitter](https://www.twitter.com/JanetDonbavand/) | [friend on Facebook](https://www.facebook.com/app_scoped_user_id/750349404/) | [forward to a friend](http://us2.forward-to-friend.com/forward?u=57e6cd5c53ab47d556d5472c8&id=7b0a388db5&e=)

*Copyright © 2017* **JMD Training and Consultancy** *All rights reserved.*

**Our mailing address is:** 12 Northcote Road, St Margaret's, Twickenham, Middlesex, TW1 1PA

[unsubscribe from this list](https://jmdtraining.us2.list-manage.com/unsubscribe?u=57e6cd5c53ab47d556d5472c8&id=798f8a6f3a&e=&c=7b0a388db5) | [update subscription preferences](https://jmdtraining.us2.list-manage.com/profile?u=57e6cd5c53ab47d556d5472c8&id=798f8a6f3a&e=)

MailChimp.